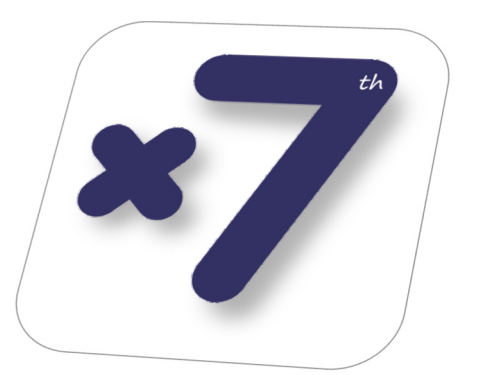

# **PERSEVENTH**

**PERSEVERANCIA TECNOLÓGICA Propuesta de valor hacia el éxito**

## **Curso: Herramientas Google aplicadas a la Investigación.**

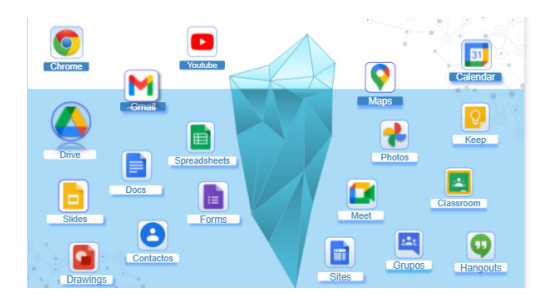

**La plataforma Google** se ha convertido en una herramienta de uso imprescindible a nivel personal y profesional. Empresas de negocios, instituciones y centros de investigación ya utilizan el gran abanico de posibilidades que ofrece.

Su uso es casi inconsciente, como buscador "Google" (Chrome), como manera de

comunicación asíncrona (gmail), como geolocalización (gmaps), entre otras muchas, pero incluso usuarios habituales no conocen todas las posibilidades que ofrecen **estas herramientas que están siendo desaprovechadas.** Como el iceberg, esconden muchas más funcionalidades de las que se piensa a simple vista.

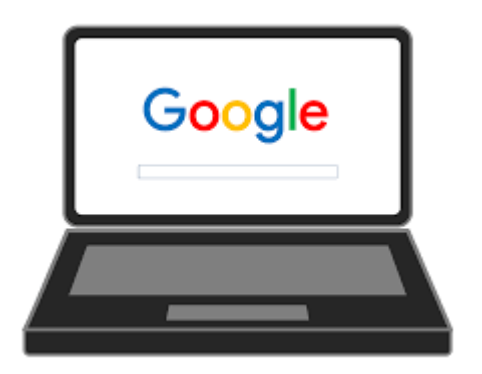

Desde el punto de vista docente existe Google Workspace, cuya utilidad trasciende las propias aulas y resultaría realmente interesante **su aplicación a nivel de trabajo científico.** 

Son herramientas gratuitas, intuitivas, de fácil acceso que, al estar **orientadas al trabajo colaborativo** vienen muy bien a los investigadores en la gestión y desarrollo de proyectos, que cada vez implica a más profesionales de diferentes áreas.

Su uso online elimina las barreras físicas pudiendo realizar trabajos sobre un mismo archivo de forma **interactiva, simultánea y sincronizada con una simple conexión a Internet.** 

Para integrarlas en el ámbito laboral, se requiere un **proceso leve de aprendizaje.** Durante este proceso uno de los hitos es aprender a integrar las herramientas de Microsoft más ampliamente utilizadas con las de Google, ambas son absolutamente compatibles.

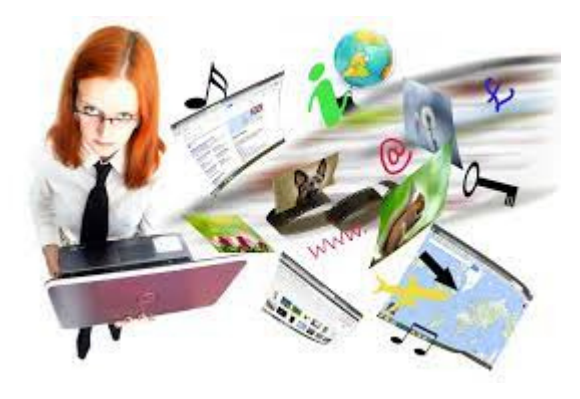

#### **¿A QUIEN VA DIRIGIDO?**

El curso está dirigido a todos aquellos profesionales del ámbito científico que quieran adaptarse al nuevo paradigma de trabajo colaborativo, integrador, multidisciplinar y global. No se necesitan grandes conocimientos previos pero sí interés en buscar nuevas utilidades. La posibilidad de adaptar algo que ya está disponible a nuestras necesidades.

## **¿QUÉ APRENDERÁS?**

- A utilizar las herramientas gratuitas de Google. Se presenta un nivel avanzado con el fin de que sean de ayuda para mejorar la eficacia en las tareas de investigación.
- Interiorizar Google como una plataforma de trabajo colaborativo. Con Google es posible organizar videoconferencias, programar envíos de correos, programar tareas, establecer trabajos colaborativos y en remoto.
- Familiarizarse con la seguridad. Google garantiza la confidencialidad de los datos que están en la nube.
- Potenciar el trabajo en la nube. Su uso elimina las barreras de espacio y tiempo, pudiendo realizar tareas sobre un mismo archivo de forma interactiva con una conexión a Internet tanto online como offline.

## **¿CON QUIÉN LO APRENDERÁS?**

El curso estará impartido por **profesionales certificados en Google (Certificate Level 2 y administradores de Google)** que además cuentan con amplia experiencia como investigadores, de forma que conocen las necesidades de los usuarios y podrán servir de guía al alumnado.

## **METODOLOGÍA**

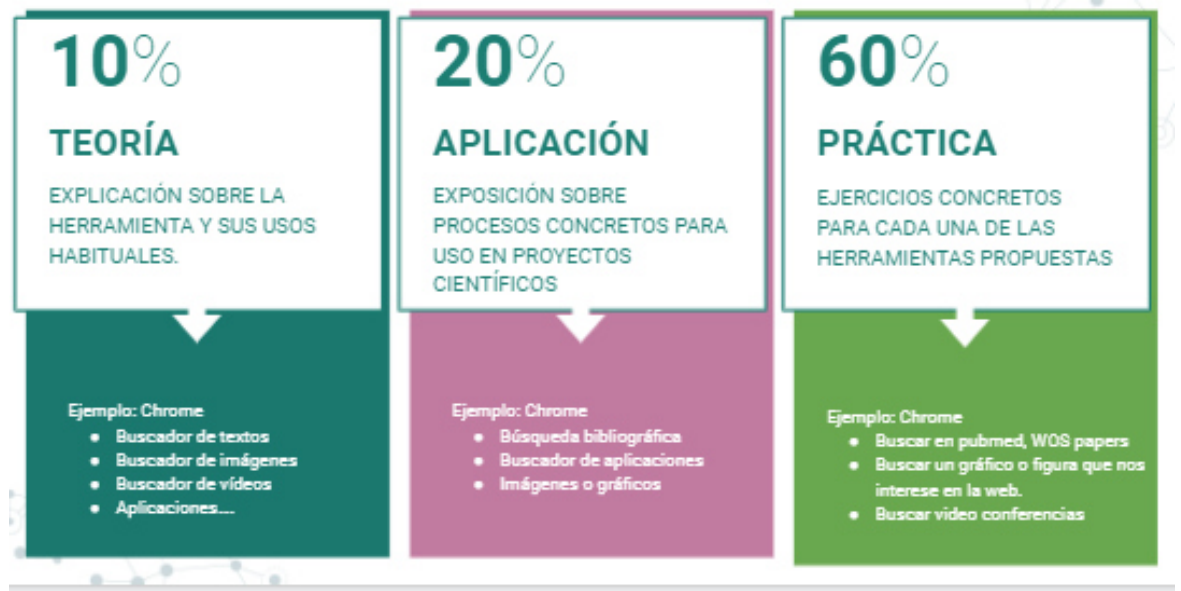

## **ESTRUCTURA DEL CURSO**

El curso inicial será de **3 jornadas de 3 horas,** en las que se explicaría de forma práctica cómo sacarle el mayor rendimiento a las herramientas Google en el día a día de un grupo de investigación o laboratorio.

A continuación se resumen algunas de las herramientas más conocidas. Se podrían incluir otras como Google Scholar, también muy interesante en el ámbito científico, todo dependiendo del tiempo que se le asigne al curso.

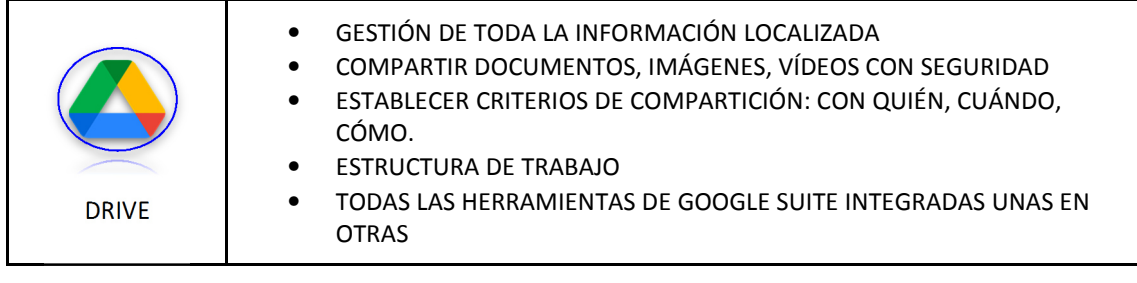

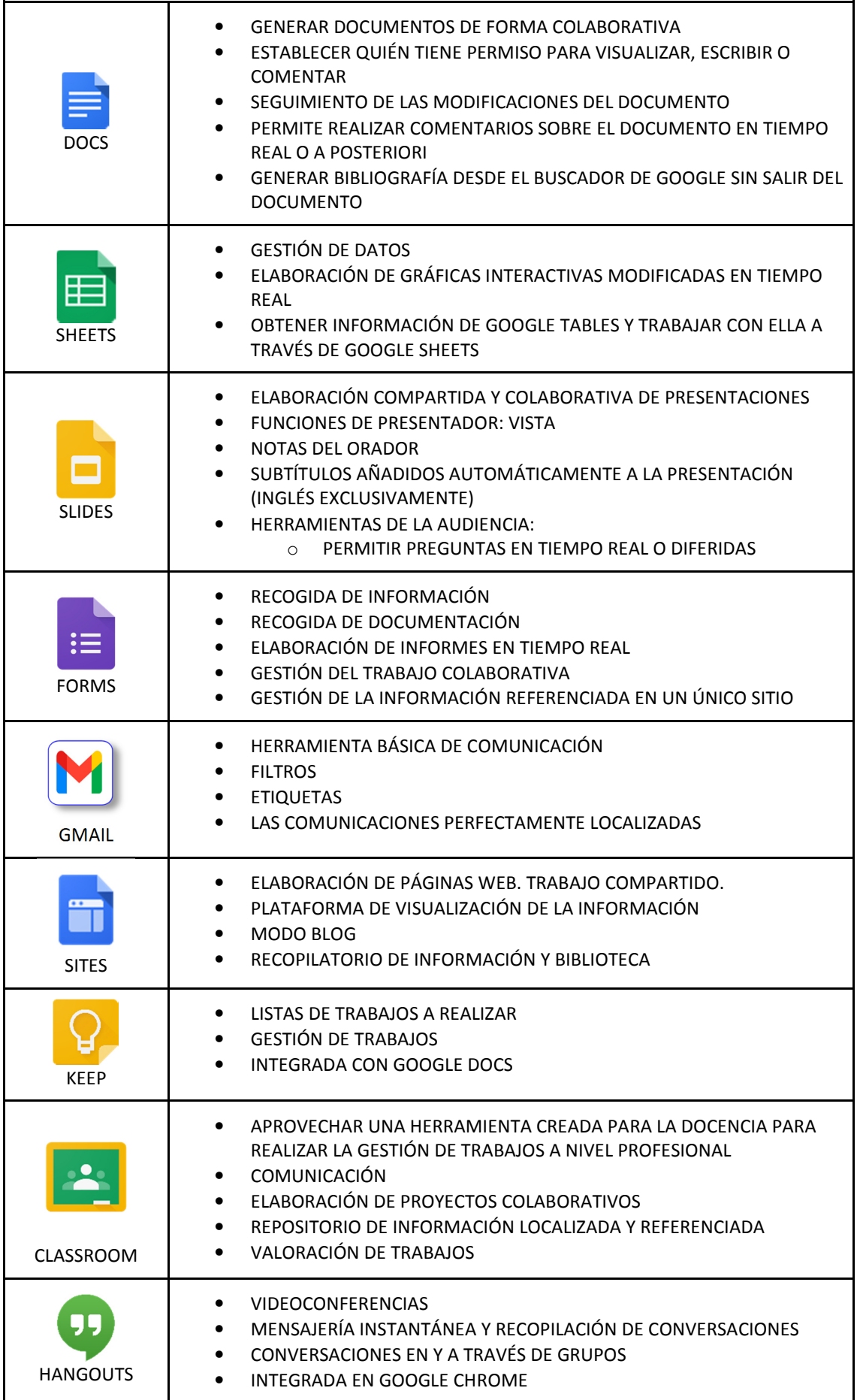

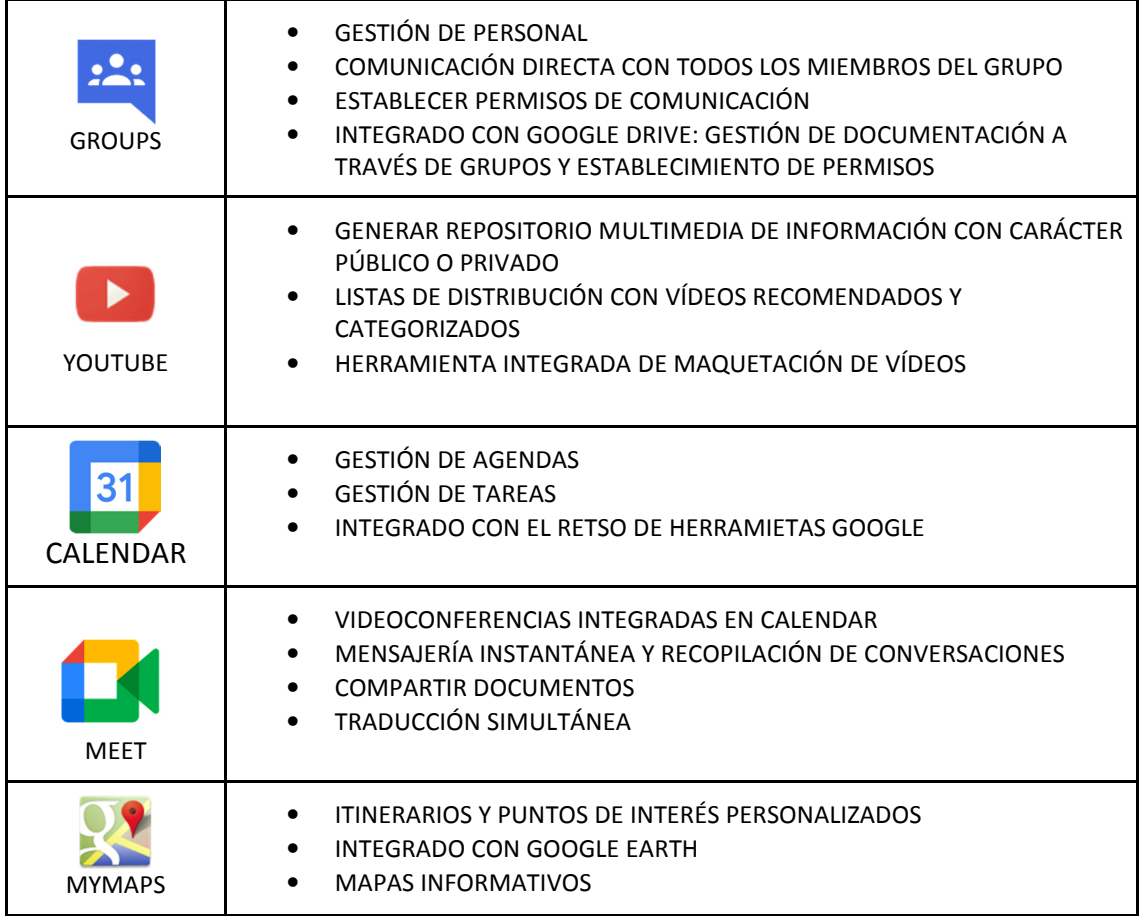

## **EJEMPLO DE PROCESO A SEGUIR EN UN CURSO**

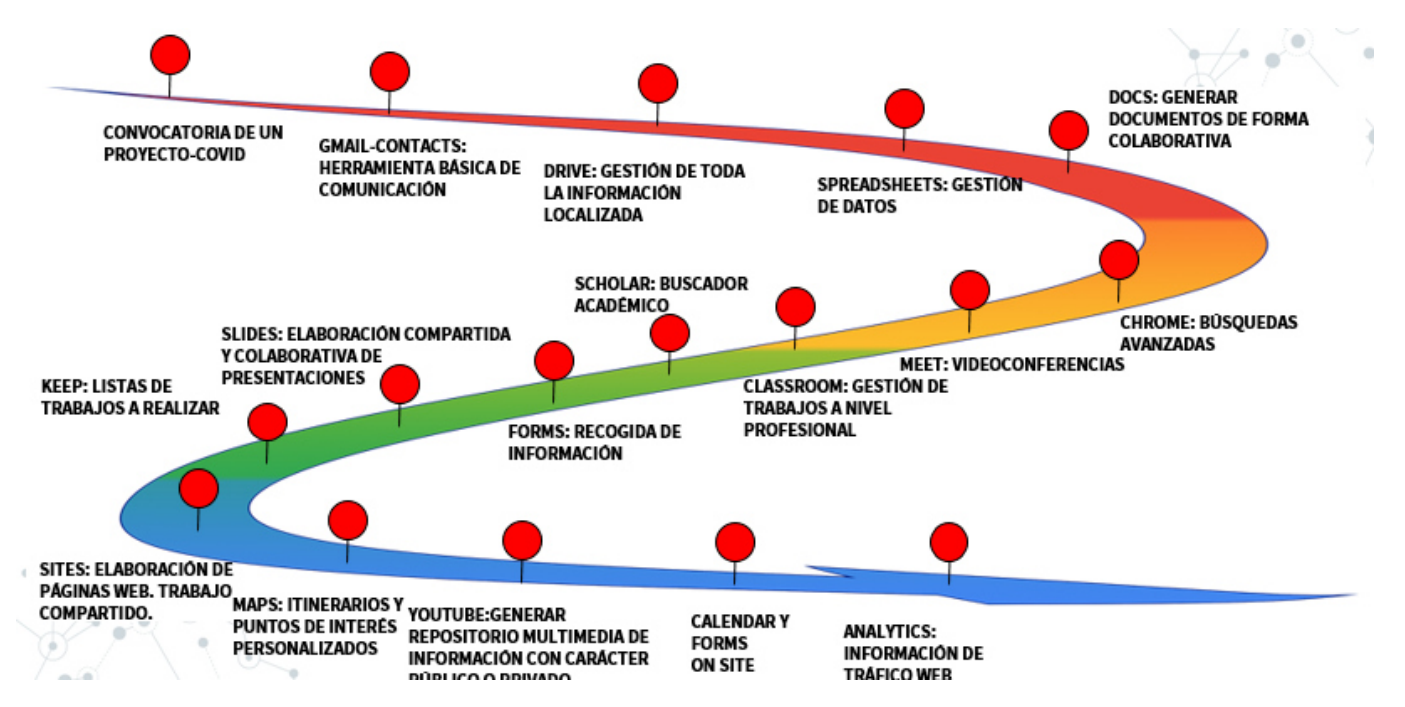

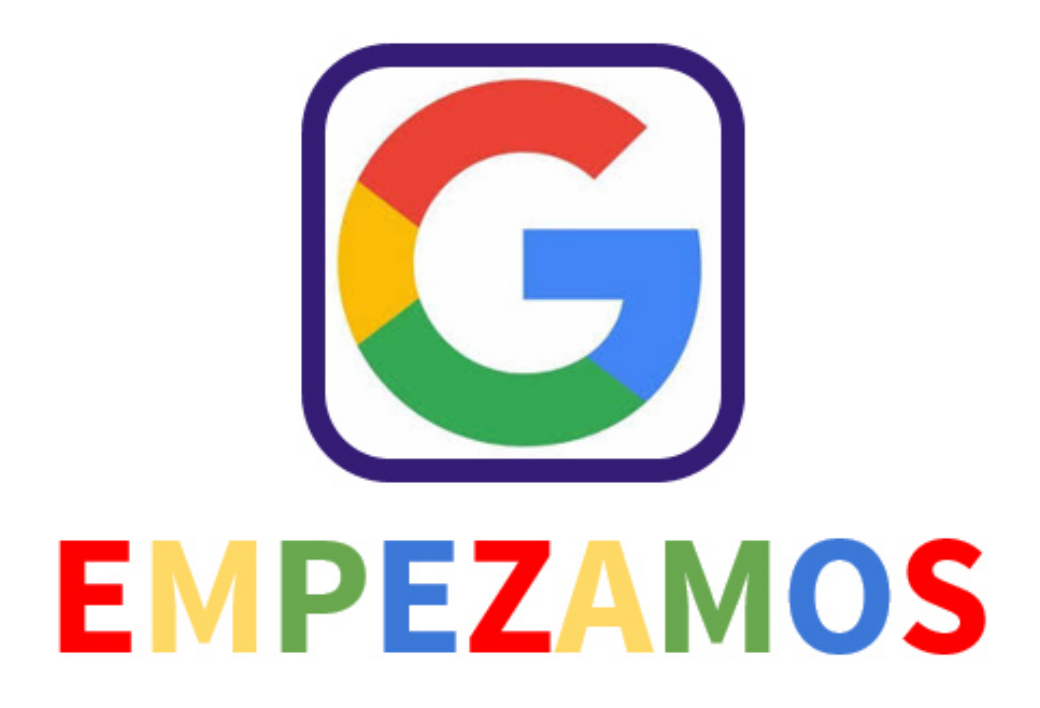

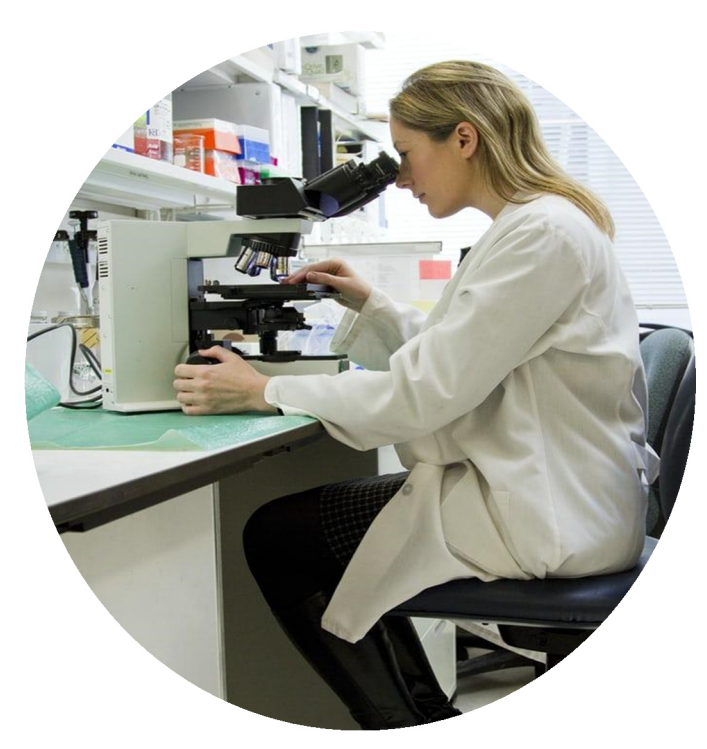

# Perseventh info@perseventh.com